# *FIT100*

#### Test Your Tech

#### A spread sheet:

- A. Only happens on laundry day.
- B. Is covered with food during holiday meals.
- C. Helps answer "what-if" questions.

# *FIT100*

## Test Your Tech

A spread sheet:

- A. Only happens on laundry day.
- B. Is covered with food during holiday meals.
- C. Helps answer "what-if" questions.

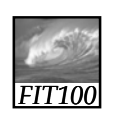

Review

1

• Quiz on chapters 9 and 13 ∗ Review the questions at the end of each chapter

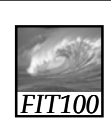

### Spreadsheets

2

*Spreadsheets are a powerful abstraction for organizing data and computation*

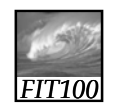

An Array of Cells

#### A spreadsheet is a 2-dimensional array of cells…it's 3D with multiple cells

- The idea is that the rows or columns represent a common type of data
	- They will be operated on similarly, so that's easy to do
	- Adding more data of the same type means adding more rows or columns
	- Often spreadsheets contain numbers, but text-only spreadsheets are useful, too

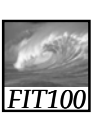

### Looking for Similar Ideas

#### Spreadsheets are not so unusual

- The position (row/column) names the data, as with memory locations, variables, forms, etc.
- Operating on all elements of a column (or row) is an iteration, though not usually a WFI
- Setting a cell to a formula is an (unevaluated) *assignment statement* with cells as variables
- The formula is an expression • Functions are built-in expressions

**Think of spreadsheets as a handier interface for computing than JavaScript**

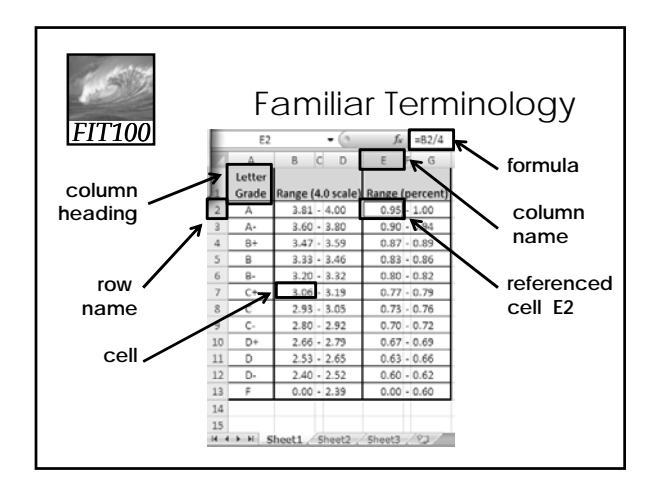

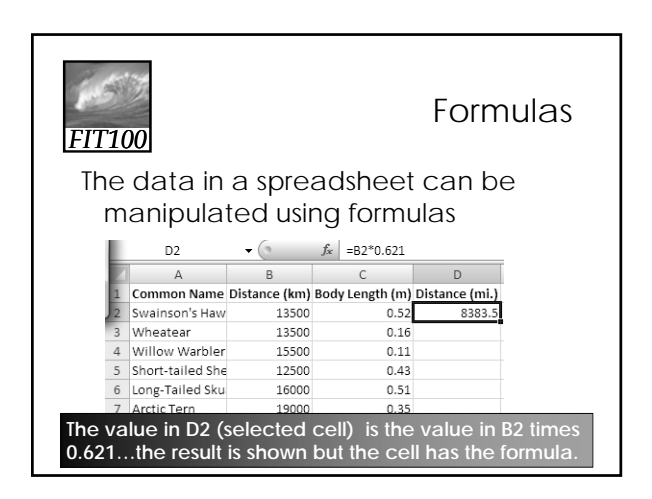

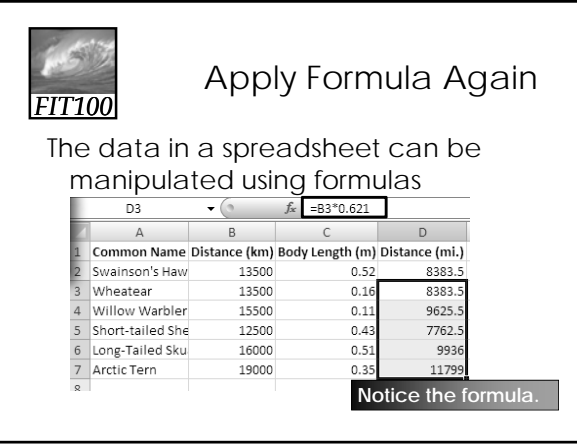

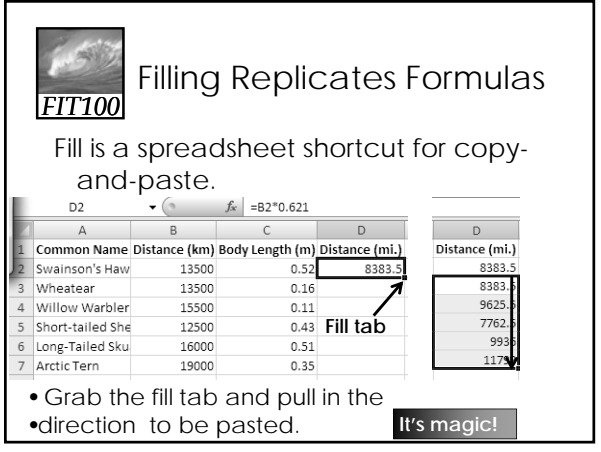

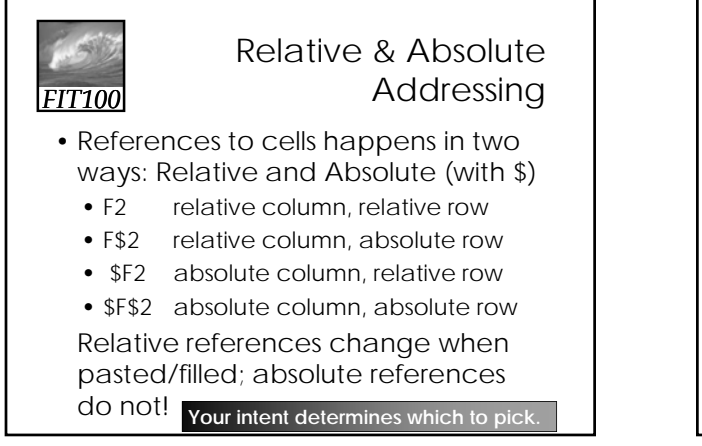

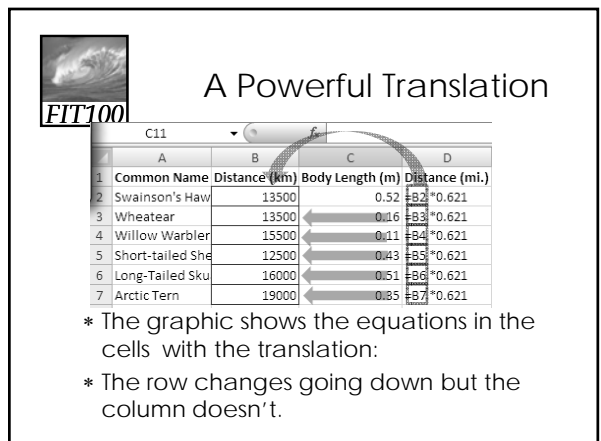

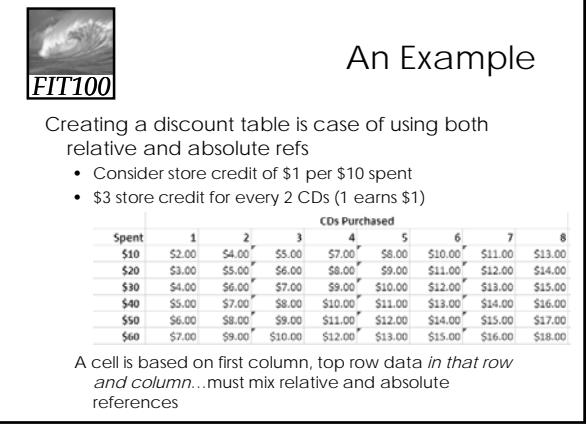

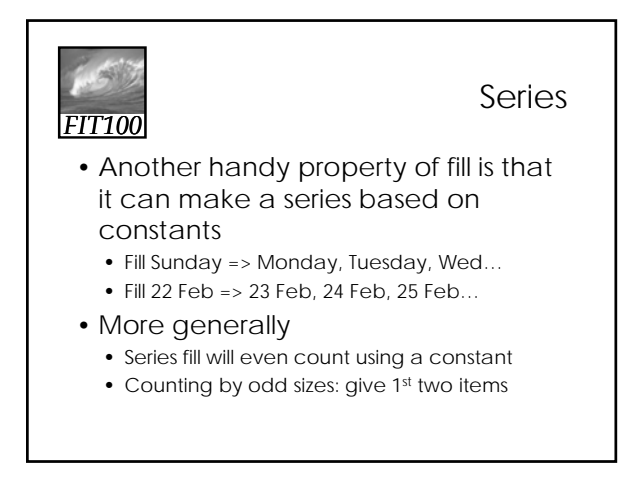

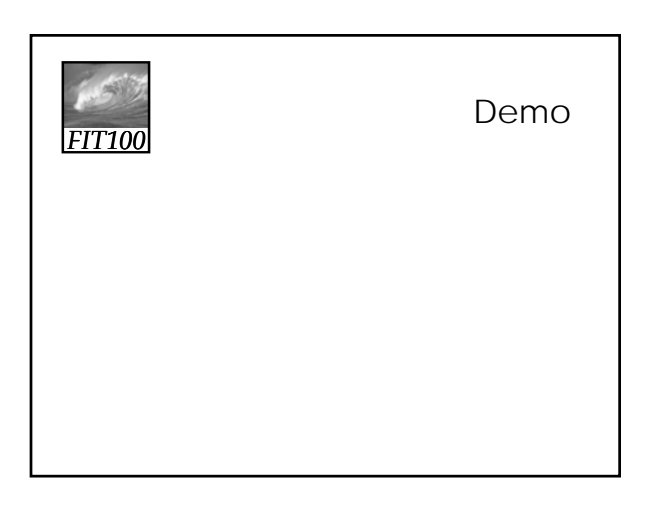

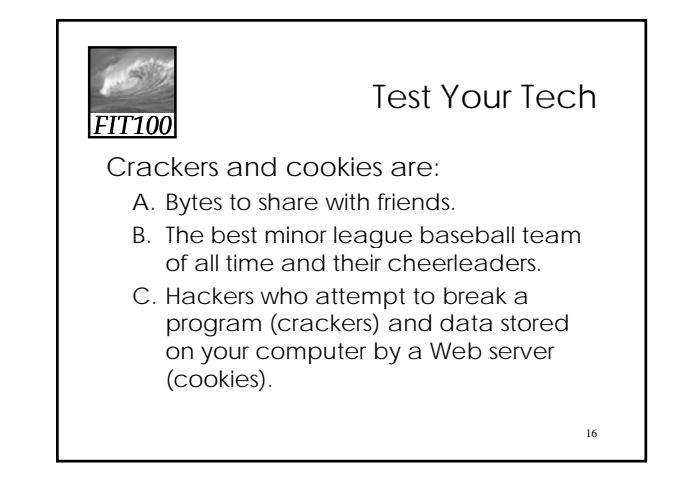

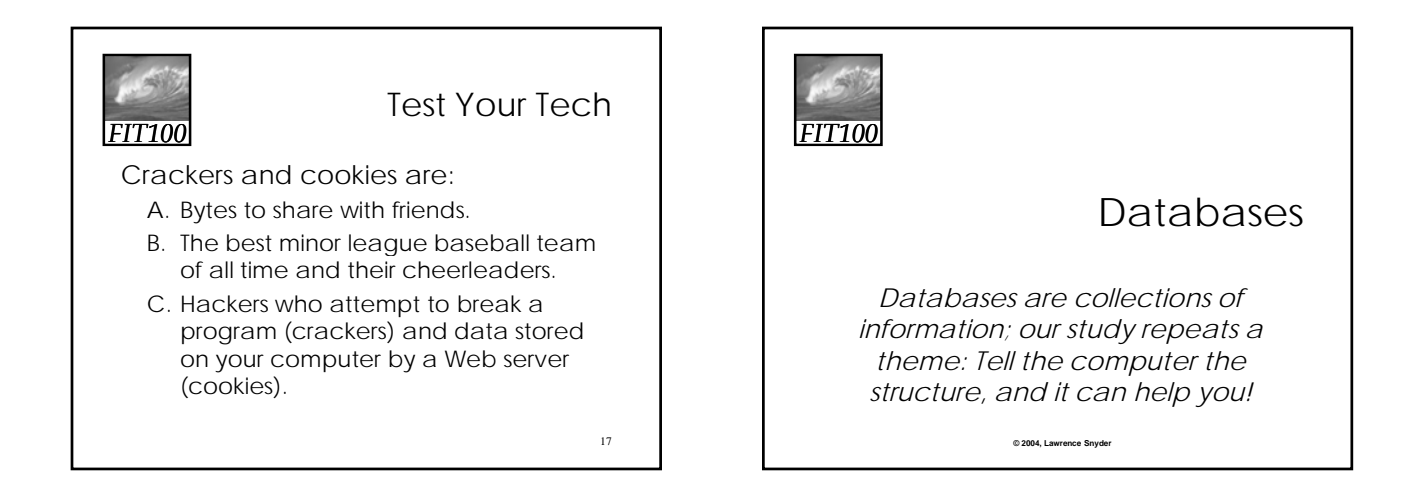

# *FIT100* Why Study Databases?

Some of us want to compute, but all of us want information …

- Much of the archived information is in tables
- Databases enhance applications, e.g. Web
- Once you know how to create databases,
- you can use them to personal advantage
- Databases introduce interesting ideas

How much of your information can be in a table?

*FIT100*

#### Stone Age Databases

Before relational databases (the kind we study) there were only "flat files"

- Structural information was difficult to express
- All processing of information was "special cased" -- custom programs were needed
- Information repeated; difficult to combine
- Changes in format of one file means all programs that ever process that file must be changed … adding ZIP codes

E.F. Codd of IBM invented relational databases

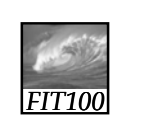

# Relational Databases

#### Information is stored in tables

- Tables store information about *entities* things or stuff … keep entities of one kind
- Entities have characteristics called *attributes*
- Tables are *tuples* (rows or records) of attributes (columns or fields )
- Every row must be unique, identified by a key
- Relationships -- associations among the data values are stored

Table structure = schema

Table contents = instand

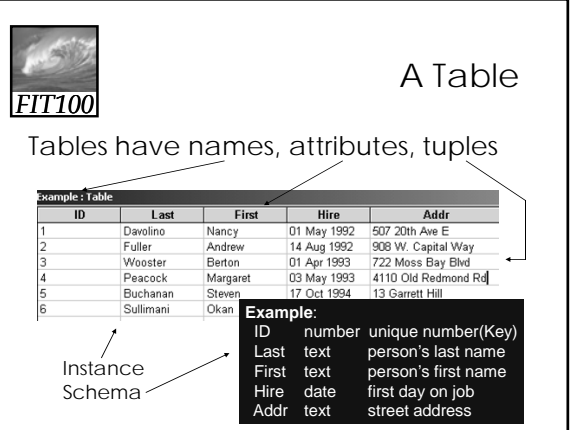

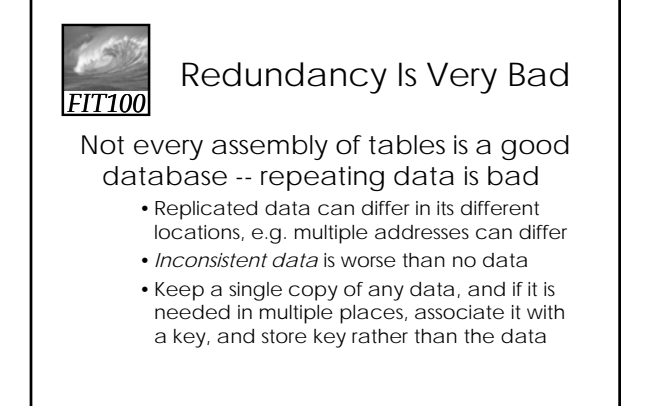

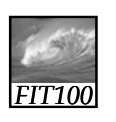

### "You can look it up"

When looking for information, a single item might be the answer, but a table is more likely

- "Who is taking FIT100"? Table of students
- "Whose mile run time ≤ 4:00?" Runner table
- "Who won 2003 Grammy for 'Best New Artist?" A table containing only a single row
- "Who is president of UW?" Empty Table

Queries to a DB (set of tables) produces tables

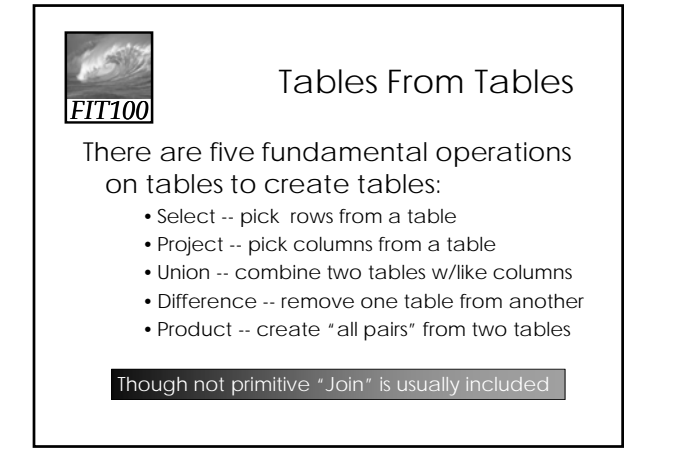

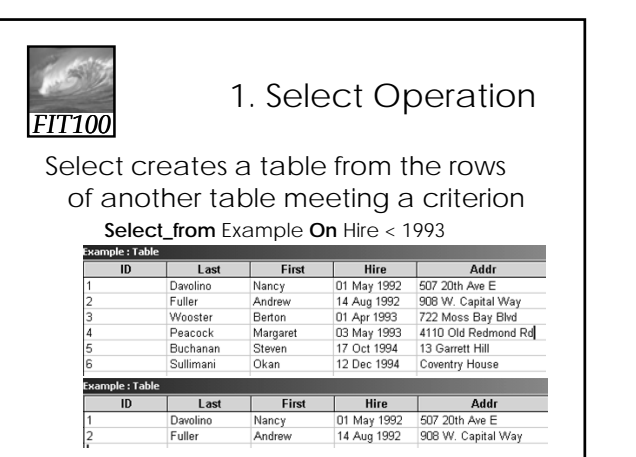

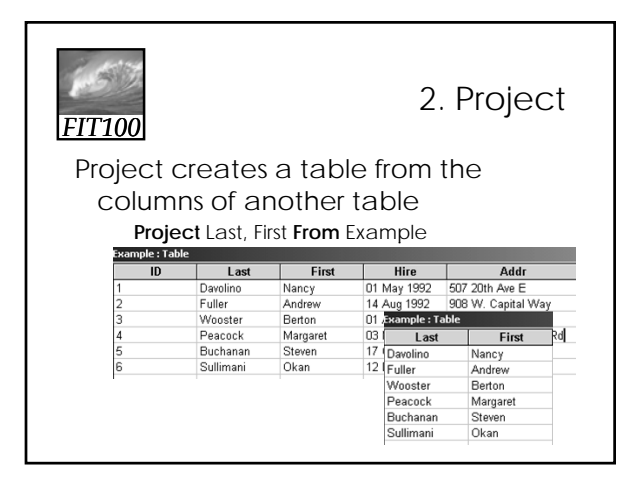

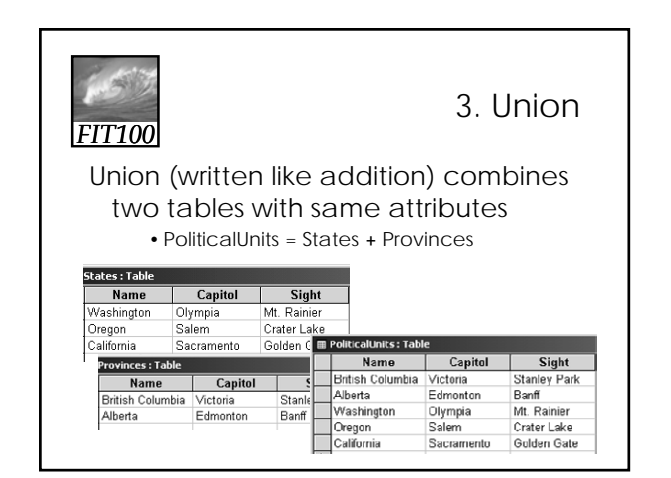

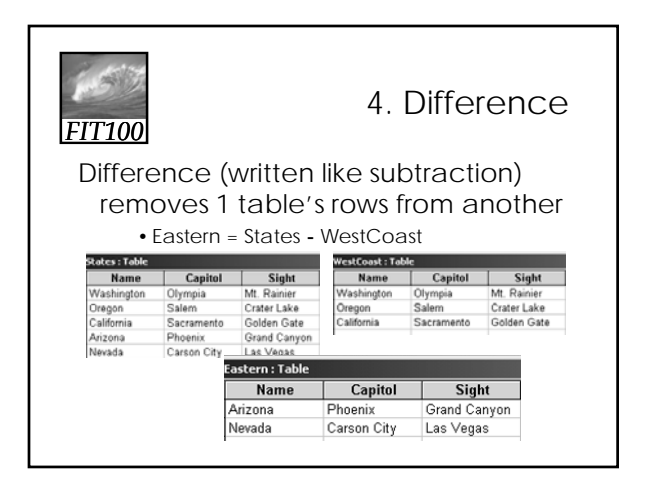

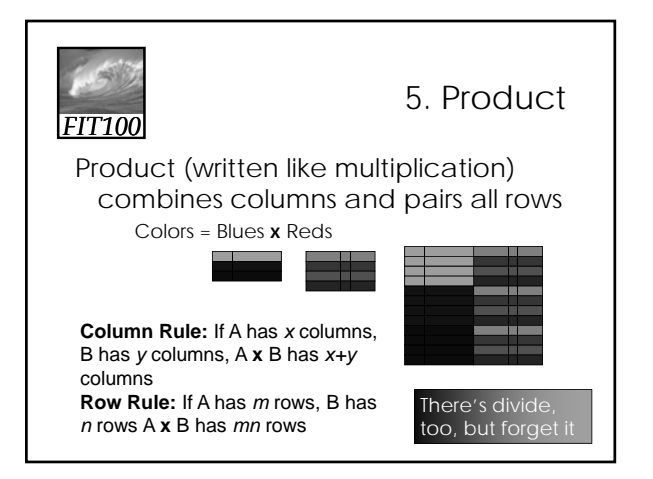

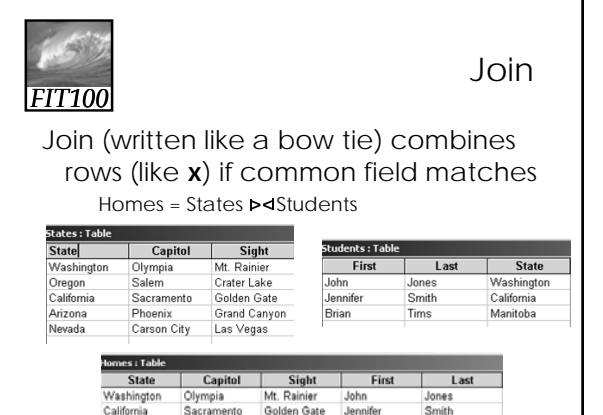

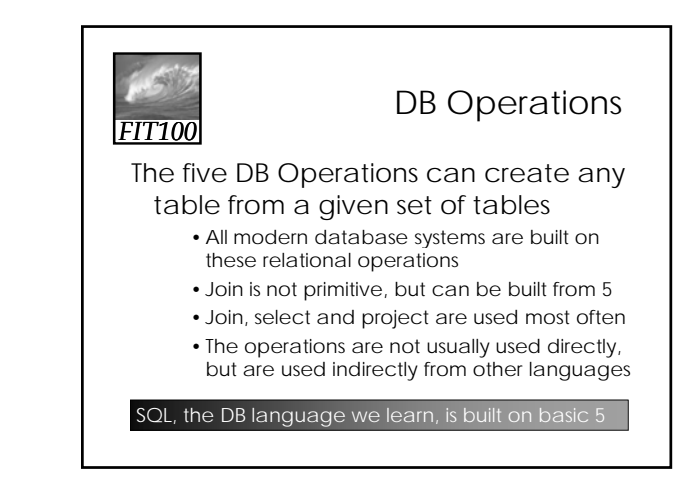

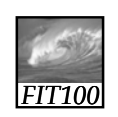

Reflection

- Write for 5 minutes on this topic:
	- ∗ Compare and contrast spreadsheets and databases, and explain the reasons for choosing one or the other.